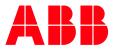

APPLICATION NOTE

# AC500 ADD NEW LIBRARY VERSION TO AN AC500 V3 PROJECT

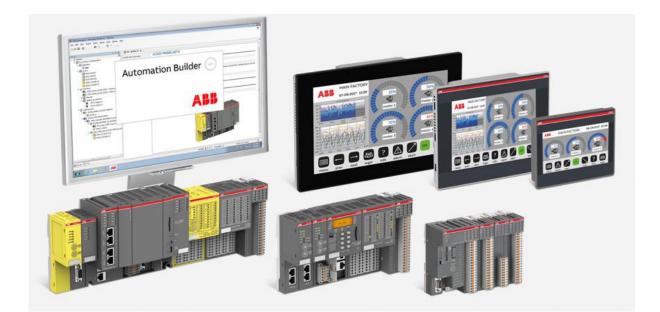

## Contents

| 1 | Introd | duction                          | 3 |
|---|--------|----------------------------------|---|
|   | 1.1    | Scope of the document            | 3 |
|   |        | Compatibility                    |   |
| 2 | Instal | ll Library in Library Repository | 4 |
| 3 | Choo   | se Library Version in Project    | 6 |

## 1 Introduction

## 1.1 Scope of the document

Library handling with AC500 V3 (CODESYS V3) is different from the known procedure in AC500 V2. In AC500 V3 can be different Versions of one Library in the Library Manager and user can change the version within the project.

This Document describes how to install a new Library and choose Library version in the Project.

## 1.2 Compatibility

The application example explained in this document have been used with the below engineering system versions. They should also work with other versions, nevertheless some small adaptations may be necessary, for future versions.

- AC500 V3 PLC
- Automation Builder 2.1.0 or newer

## 2 Install Library in Library Repository

New Libraries will normally be distributed as compiled Library.

e.g. ABB\_ModTcpBase\_AC500.compiled-library

### Save the Library at your PC

### **Open Library Repository**

| Install library.project - Automation Builder                                                                                                    |                                              |                                                       |                            |                         |                     |              |                                    | - 0           | × c   |
|----------------------------------------------------------------------------------------------------|----------------------------------------------|-------------------------------------------------------|----------------------------|-------------------------|---------------------|--------------|------------------------------------|---------------|-------|
| Bie Edit View Broject Build Online Debug                                                                                                    | Tools Window Help IF                         | EC61850                                               |                            |                         |                     |              |                                    |               | 7     |
| 🖸 🚅 🖬 🖉 🗠 ~ 이 씨 등 (등) () ()                                                                                                    | Installation Manager                         |                                                       |                            |                         |                     |              |                                    |               |       |
|                                                                                                    | Create Device list CSV                       | /                                                     |                            |                         |                     |              |                                    |               |       |
| Devices                                                                                                    | Install additional license                   |                                                       |                            |                         | <br>_               | _            | _                                  | _             | _     |
| =-(j) Instal Ibrary                                                                                                    | I2-Configuration                             |                                                       |                            |                         |                     |              |                                    |               |       |
|                                                                                                    | The MultOnineChange                          |                                                       |                            |                         |                     |              |                                    |               |       |
| Recurrence and the second second seco | Drive Overview                               |                                                       |                            |                         |                     |              |                                    |               |       |
| Application                                                                                                    | Drivemanager Upgrade                         |                                                       |                            |                         |                     |              |                                    |               |       |
| Library Manager                                                                                                    | Ubrary Repository                            |                                                       |                            |                         |                     |              |                                    |               |       |
| PLC_PRG (PRG)                                                                                                    | Device Bepository                            |                                                       |                            |                         |                     |              |                                    |               |       |
| E 🔯 Task Configuration                                                                                                    | Mgrate third, erty devi                      |                                                       |                            |                         |                     |              |                                    |               |       |
| 는 영화 Task<br>- OD PLC_PRG                                                                                                    | gpen Device Type Edito                       |                                                       |                            |                         |                     |              |                                    |               |       |
| 10_Bus                                                                                                    | Device ECAD data                             |                                                       |                            |                         |                     |              |                                    |               |       |
| 🗧 🏭 Interfaces                                                                                                    | Package Manager                              |                                                       |                            |                         |                     |              |                                    |               |       |
| — — COM_1 (COM 1)                                                                                                    |                                              |                                                       |                            |                         |                     |              |                                    |               |       |
| CAA_SerialCom (CAA SerialCom<br>CAN ( <empty>)</empty>                                                                                                    | m License Magager<br>Subalization Style Repo |                                                       |                            |                         |                     |              |                                    |               |       |
| = Chernet                                                                                                    | Scripting                                    | ostory                                                |                            |                         |                     |              |                                    |               |       |
| ETH1 (IP Settings)                                                                                                    | Options                                      |                                                       |                            |                         |                     |              |                                    |               |       |
| 1 NetConfig (NetConfig)                                                                                                    | 00005                                        | 1                                                     |                            |                         |                     |              |                                    |               |       |
| ETH2 (IP Settings) IntConfg_1 (NetConfg)                                                                                                    |                                              |                                                       |                            |                         |                     |              |                                    |               |       |
| Protocols (Client Protocols)                                                                                                    |                                              |                                                       |                            |                         |                     |              |                                    |               |       |
| 🖻 🖷 Extension_Bus                                                                                                    |                                              |                                                       |                            |                         |                     |              |                                    |               |       |
| Slot_1 ( <empty>)</empty>                                                                                                    |                                              |                                                       |                            |                         |                     |              |                                    |               |       |
| Slot_2 ( <empty>)</empty>                                                                                                    |                                              |                                                       |                            |                         |                     |              |                                    |               |       |
|                                                                                                    |                                              |                                                       |                            |                         |                     |              |                                    |               |       |
|                                                                                                    |                                              |                                                       |                            |                         |                     |              |                                    |               |       |
|                                                                                                    |                                              |                                                       |                            |                         |                     |              |                                    |               |       |
|                                                                                                    |                                              |                                                       |                            |                         |                     |              |                                    |               |       |
|                                                                                                    |                                              |                                                       |                            |                         |                     |              |                                    |               |       |
|                                                                                                    |                                              |                                                       |                            |                         |                     |              |                                    |               |       |
|                                                                                                    |                                              |                                                       |                            |                         |                     |              |                                    |               |       |
|                                                                                                    |                                              |                                                       |                            |                         |                     |              |                                    |               |       |
|                                                                                                    |                                              |                                                       |                            |                         |                     |              |                                    |               |       |
|                                                                                                    |                                              |                                                       |                            |                         |                     |              |                                    |               |       |
|                                                                                                    |                                              |                                                       |                            |                         |                     |              |                                    |               |       |
|                                                                                                    |                                              | Messages - Total D error(s), D warning(s), D message( |                            |                         |                     |              |                                    |               | • = × |
|                                                                                                    |                                              | Automation Builder project                            | - 🗘 0 error(s) 🕐 0 warning | j(s) 🛛 0 message(s) 🗙 💥 |                     |              |                                    |               |       |
|                                                                                                    |                                              | Description                                           |                            |                         |                     | Project      | Object                             | Position      |       |
|                                                                                                    |                                              |                                                       |                            |                         |                     |              |                                    |               |       |
|                                                                                                    |                                              |                                                       |                            |                         |                     |              |                                    |               |       |
|                                                                                                    |                                              |                                                       |                            |                         |                     |              |                                    |               |       |
|                                                                                                    |                                              |                                                       |                            |                         |                     |              |                                    |               |       |
| ¢                                                                                                    | >                                            |                                                       |                            |                         |                     |              |                                    |               |       |
| Cevices POUs                                                                                                    |                                              |                                                       |                            |                         |                     |              |                                    |               |       |
|                                                                                                    |                                              |                                                       |                            |                         | Last build: 🗿 0 💌 0 | Precomple: 🗸 |                                    | ser: (nobody) | 0     |
| 📰 A 🗊 🔚 🤤 🌖                                                                                                    | 6 6 8                                        | 💀 🛤 😰 🗖 🗾                                             | 🗉 💷 💁 💁 💈                  | <b>*</b>                |                     |              | <sub>A</sub> <sup>A</sup> ∧ ₩ Φ) ₹ | DEU 10:02     |       |
|                                                                                                    | · · · · ·                                    |                                                       |                            | <u> </u>                |                     |              | A .                                | 06.11.20      | 19    |

| 🎁 Library Re               | pository                                                                           | ×               |
|----------------------------|------------------------------------------------------------------------------------|-----------------|
| Location:                  | System <pre>     C:\ProgramData\AutomationBuilder\AB_Managed Libraries_2.2) </pre> | Edit Locations  |
| -Installed lib<br>Company: |                                                                                    | Install         |
| E 🗧 A                      | tern<br>/stem                                                                      | Export          |
| Group                      | y category                                                                         | Find<br>Details |
| Library Pr                 |                                                                                    | Close           |

Choose Install

| $\leftarrow \rightarrow \checkmark \uparrow \square$ > This PC > S | ystem (C:) → | data → Muell → _Nov_19 → Infineon       | ✓ Ö Seard                      | :h Infineon      | Ą    |
|--------------------------------------------------------------------|--------------|-----------------------------------------|--------------------------------|------------------|------|
| Organize 🔻 New folder                                              |              |                                         |                                |                  | ?    |
| КВА                                                                | ^ Na         | ame                                     | Date modified                  | Туре             | Size |
| Kryger                                                             |              | ] ABB_ModbusTcp_AC500.compiled-library  | 31.10.2019 13:25               | COMPILED-LIBRA   |      |
| OneDrive - ABB                                                     |              | ] ABB_ModTcpBase_AC500.compiled-library | <mark>3</mark> 1.10.2019 13:25 | COMPILED-LIBRA   |      |
|                                                                    |              | ] Install library.lock                  | 06.11.2019 10:00               | LOCK File        |      |
| Sp SharePoint                                                      | AB           | Astall library.project                  | 06.11.2019 10:00               | Automation Build |      |
| This PC                                                            |              | ] Install library.project.~u            | 06.11.2019 10:05               | ~U File          |      |
| > 1 3D Objects                                                     |              | ] Install library-AllUsers.opt          | 06.11.2019 10:00               | OPT File         |      |
|                                                                    |              | ] Install library-DEU103866-EUROPE.opt  | 06.11.2019 10:00               | OPT File         |      |
| > 📃 Desktop                                                        |              | ] Test_Modbus.backup                    | 06.11.2019 07:46               | BACKUP File      |      |
| > 🔮 Documents                                                      |              | ] Test_Modbus.PLC_AC500_V3.Application  | 05.11.2019 11:59               | BOOTINFO File    |      |
| > 🕂 Downloads                                                      |              | ] Test_Modbus.PLC_AC500_V3.Application  | 05.11.2019 12:00               | BOOTINFO_GUIDS   |      |
| > 🎝 Music                                                          |              | ] Test_Modbus.PLC_AC500_V3.Application  | 05.11.2019 12:00               | COMPILEINFO File |      |
| > E Pictures                                                       | AB           | Test_Modbus.project                     | 06.11.2019 07:48               | Automation Build |      |
| > 📕 Videos                                                         |              | ] Test_Modbus-AllUsers.opt              | 06.11.2019 07:48               | OPT File         |      |
| System (C:)                                                        |              | ] Test_Modbus-DEU103866-EUROPE.opt      | 06.11.2019 07:48               | OPT File         |      |
| System (C:)                                                        | v <          |                                         |                                |                  | >    |
|                                                                    | _ModTcpBase_ | AC500.compiled-library                  | ✓ All f                        | iles (*.*)       | ~    |

### Select Library and push Open

## After some seconds Repository shows the Library with the different versions

| Library Re                 | System (C:\ProgramData\AutomationBuilder\AB_Managed Libraries_2.2)                                                                                                    | Edit Locations  |
|----------------------------|----------------------------------------------------------------------------------------------------|-----------------|
| -Installed lib<br>Company: | aries:<br>(All companies) ~                                                                                                    | Install         |
|                            | <ul> <li>DiagUtil AEB</li> <li>DiagUtil AEB</li> <li>IOBus_Ext_Ref AEB</li> <li>IoDrvKNX ABB Automation Products GmbH</li> <li>IoMgr AEB</li> <li>ModRtuBase AEB</li> <li>ModTcpBase AEB</li> <li>ModTcpBase AEB</li> <li>I.1.1.6</li> <li>I.1.0.6</li> <li>NetxBase AEB</li> <li>StateMarkine AFR</li> <li>y category</li> </ul> | Find<br>Details |
| Library Pr                 | ofiles                                                                                                    | Close           |

Close

## **Choose Library Version in Project**

### Go to Library Manager

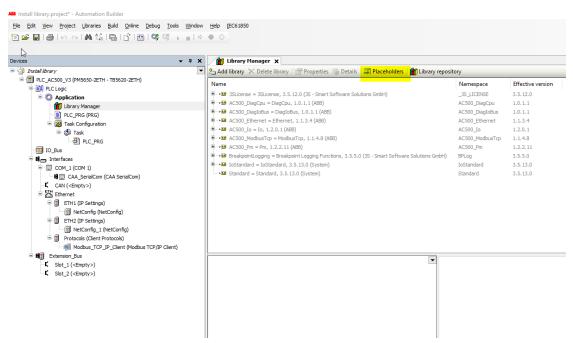

#### Go to Placeholder

| Name                 | Library                                                                    | Info                            |
|----------------------|----------------------------------------------------------------------------|---------------------------------|
| 3SLicense            | 3SLicense, 3.5.12.0 (3S - Smart Software Solutions GmbH)                   | Resolved by licensing mechanism |
| AC500_DiagBase       | DiagBase, 1.0.0.4 (ABB)                                                    | Resolved by device              |
| AC500_DiagCpu        | DiagCpu, 1.0.1.1 (ABB)                                                     | Resolved by device              |
| AC500_DiagIoBus      | DiagIoBus, 1.0.1.1 (ABB)                                                   | Resolved by device              |
| AC500_DiagUtil       | DiagUtil, 1.0.1.1 (ABB)                                                    | Resolved by device              |
| AC500_Ethernet       | Ethernet, 1.1.3.4 (ABB)                                                    | Resolved by device              |
| AC500_Io             | Io, 1.2.0.1 (ABB)                                                          | Resolved by device              |
| AC500_IOBus_Ext_Ref  | IOBus_Ext_Ref, 1.1.0.1 (ABB)                                               | Resolved by device              |
| AC500_ModbusTcp      | ModbusTcp, 1.1.4.8 (ABB)                                                   | Resolved by device              |
| AC500_ModTcpBase     | ModTcpBase, 1.1.1.5 (ABB)                                                  | Resolved by device              |
| AC500_Pm             | Pm, 1.2.2.11 (ABB)                                                         | Resolved by device              |
| AC500_StateMachine   | StateMachine, 1.0.4.4 (ABB)                                                | Resolved by device              |
| AC500_SysSocket      | SysSocket, 1.0.0.32 (ABB)                                                  | Resolved by device              |
| BreakpointLogging    | Breakpoint Logging Functions, 3.5.5.0 (3S - Smart Software Solutions GmbH) | Resolved by library profile     |
| CAA Async Manager    | CAA Async Manager Extern, 3.5.7.0 (CAA Technical Workgroup)                | Resolved by device              |
| CAA Behaviour Model  | CAA Behaviour Model, 3.5.11.0 (CAA Technical Workgroup)                    | Resolved by device              |
| CAA Callback         | CAA Callback Extern, 3.5.11.0 (CAA Technical Workgroup)                    | Resolved by device              |
| CAA Device Diagnosis | CAA Device Diagnosis, 3.5.13.0 (CAA Technical Workgroup)                   | Resolved by device              |
| <                    |                                                                            | >                               |

Double Click to the Library

3

#### AC500 ADD NEW LIBRARY VERSION TO AN AC500 V3 PROJECT

| * 8                                                                                                    | × / Library Manager                                                                                                    | ×                                                                                                    |                                                                                                    |                                                                                   |                                                      |                                                                                                    |         |        |          |
|----------------------------------------------------------------------------------------------------|----------------------------------------------------------------------------------------------------|----------------------------------------------------------------------------------------------------|----------------------------------------------------------------------------------------------------|-----------------------------------------------------------------------------------|------------------------------------------------------|----------------------------------------------------------------------------------------------------|---------|--------|----------|
| alf Abrary<br>PLC_AC500_V3 (PM5650-2ETH - 185620-2ETH)                                                                                                    | Add library × Delete     Name                                                                                                    | library (1919 Properties (1920) Det                                                                                                    | ails 📑 Placeholders 💼 Library rep                                                                                                    | Namespace                                                                         | Effective ve                                         | rision                                                                                                    | _       |        |          |
| BP RCLope     Coope     Application     Decry Manager     Decry Manager     Decry Rev (Rev)     Sec. Rev     Sec. Rev     Decry Rev     Decry Rev     Deccry Rev     Deccry Rev     Decry Rev | - + + + + + + + + + + + + + + + + +                                                                                                    | - DiagloBue, 1.0.1.1 (ABE)<br>Otherwet, 1.1.3.4 (ABB)<br>.0.1 (ABE)                                                                                                    | Salutons GebH)                                                                                                    | _36_LICENSE<br>AC500_DisgCpu<br>AC500_DisgCpu<br>AC500_Ethernet<br>AC500_Ethernet | 3.5.12.0<br>1.0.1.1<br>1.0.1.1<br>1.1.3.4<br>1.2.0.1 | x                                                                                                    |         |        |          |
| y-indicas                                                                                                    | <ul> <li>a generation and a second and a second and a second and a second and a second a stored a stored a stored as stored as store</li></ul> | Name<br>Sticome<br>2010, Duplies<br>ACOD, Duplies<br>ACOD, Duplies<br>ACO | Library<br>2014 - 2012 (2014) - Short 551<br>2014 - 2014 - 2014 - 2014 - 2014<br>2014 - 2014 - 2014 - 2014 - 2014<br>2014 - 2014 - 2014 - 2014 - 2014<br>2014 - 2014 - 2014 - 2014 - 2014<br>2014 - 2014 - 2014 - 2014 - 2014 - 2014<br>2014 - 2014 - 2014 - 2014 - 2014 - 2014<br>2014 - 2014 - 20 | to<br>Tsofhare Sc<br>red Wolgrou<br>Tsofhall Wolgrou<br>Tsofhall Wolgrou)         |                                                      | Info Control Control C |         |        |          |
|                                                                                                    | Messages - Total 0 error(s),<br>Automation Builder projec                                                                                                    |                                                                                                    | - O error(s) • 0 warning(s) •                                                                                                    | messanelsi 🗙 🕷                                                                    |                                                      |                                                                                                    |         |        |          |
|                                                                                                    | Description                                                                                                    |                                                                                                    |                                                                                                    |                                                                                   |                                                      |                                                                                                    | Project | Object | Position |

### **Choose Version**

#### Result is visible in Library Manager

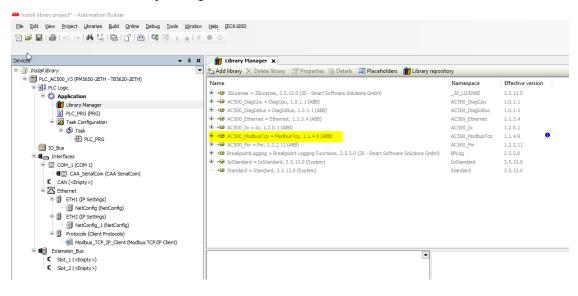

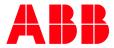

\_\_\_\_

ABB Automation Products GmbH Eppelheimer Straße 82 69123 Heidelberg, Germany Phone: +49 62 21 701 1444 Fax: +49 62 21 701 1382 E-Mail: plc.support@de.abb.com www.abb.com/plc We reserve the right to make technical changes or modify the contents of this document without prior notice. With regard to purchase orders, the agreed particulars shall prevail. ABB AG does not accept any responsibility whatsoever for potential errors or possible lack of information in this document. We reserve all rights in this document and in the subject matter and illustrations contained therein. Any reproduction, disclosure to third parties or utilization of its contents – in whole or in parts – is forbidden without prior written consent of ABB AG.

Copyright© 2019 ABB. All rights reserved